DataMAX Software Group, Inc. El Dorado Hills, CA USA

# Deltek Costpoint – Production: Issue to Manufacturing Orders

This application issues parts to a Manufacturing Order.

## RFgen Functional Documentation 2019

RFgen provides its customers Costpoint-validated, ready-to-use suites of "Open Source" applications and a development environment that can be used to create new apps or to modify existing apps.

This document describes the business workflow and technical information used in this application.

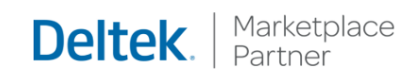

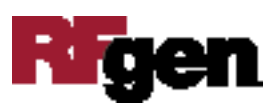

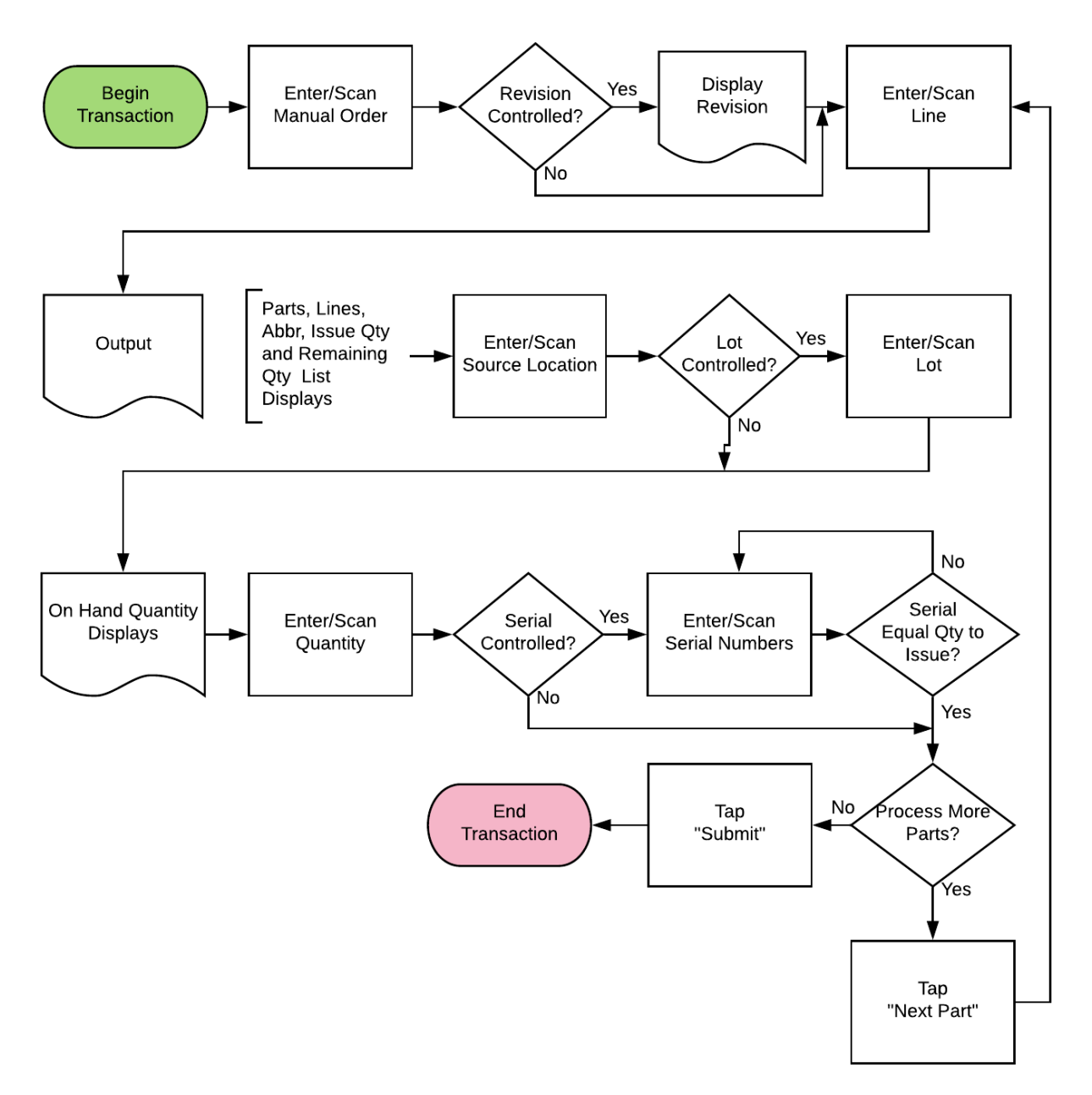

#### Costpoint: Production - Issue to Manufacturing Orders Workflow

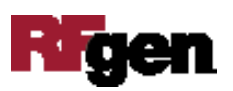

## FPRII0300 Production – Issue to Manufacturing Orders

This application issues parts to a Manufacturing Order.

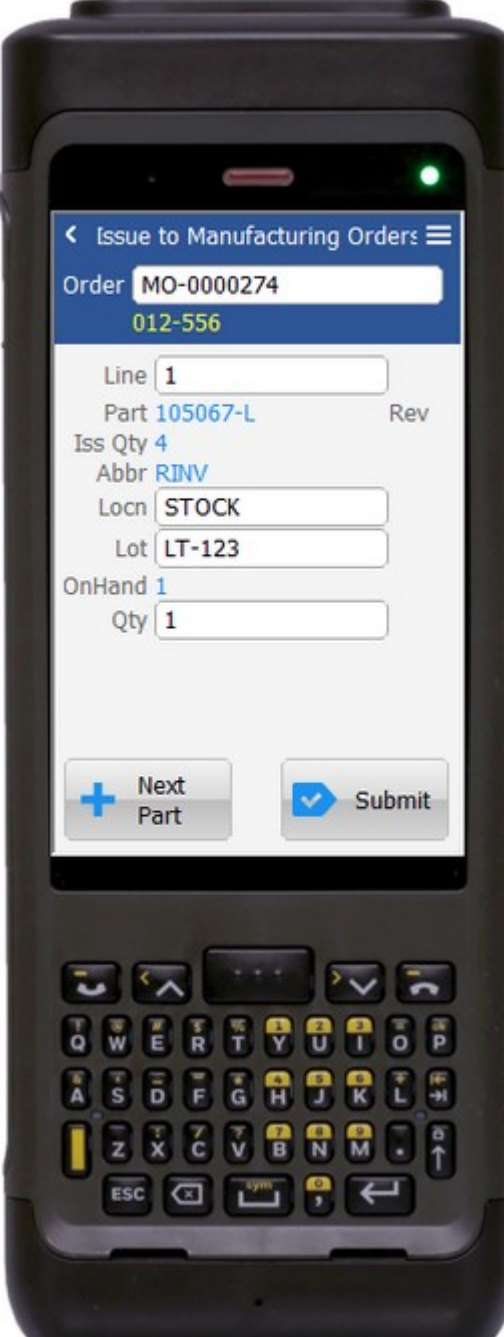

#### Description of Workflow

First the user scans, enters, or searches a Manufacturing Order (MO).

If the MO has a revision, it will display. The MO build-part will display.

The user scans, enters, or searches a Line number for the MO. The part on the line, the part revision, issue quantity, and project abbreviation display.

The user scans, enters, or searches a source location. The on-hand quantity displays.

If the part is lot-controlled, the user scans, enters, or searches a lot number. The on-hand quantity is recalculated including the lot value and display.

The user enters the quantity of the part they wish to issue to the MO.

If the part is serial-controlled, the user scans, enters, or searches a serial number. A counter to the right of the Serial field will accumulate how many serials are entered. The focus will stay in the Serial field until the same number of entries match the quantity to issue.

If the user clicks the **Next Part** button, the entered values will be stored and accumulated

with other parts until the **Submit** button is tapped.

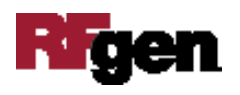

The application will then reset back to the Line field.

If the user taps the **Submit** button, the application posts all the parts to Costpoint and restarts the application.

The arrow in the upper left corner will take the user back to the menu.

## Technical Information

The following describes the tables used for validation, search lists, or functions for a given prompt in this application. If applicable, the default property is also included.

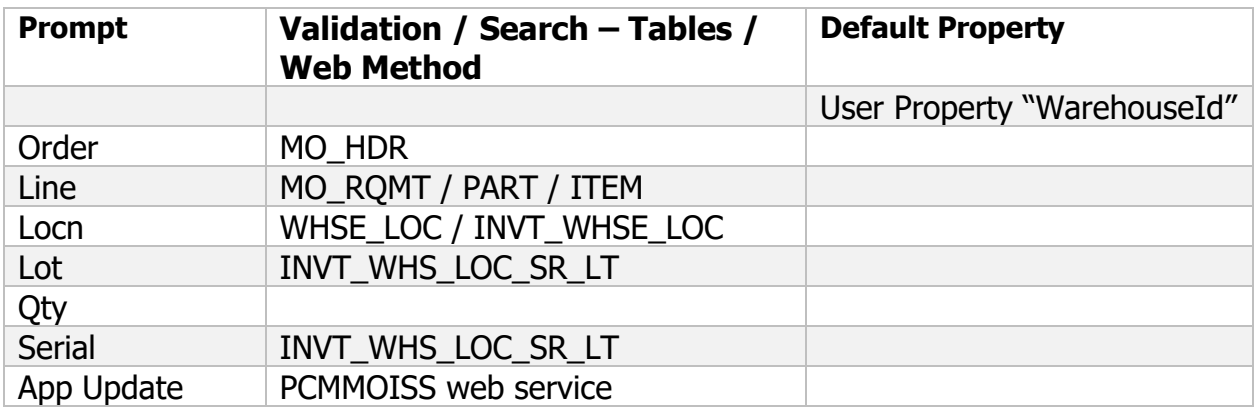

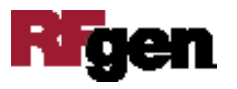